APRIL 2002

AT 3RD TUESDAY MEETING, APRIL 16 Movie Making with Your Mac: iMovie Presentation  $\left| \begin{array}{ccc} \textbf{Y}^{\text{out/l know I'm way past 30}} \\ \textbf{Y}^{\text{out/l know I'm way past 30}} \end{array} \right|$ 

The MacMAD Newsletter

MacMAD member David Smith will tell us all about iMovie, Apple's new

video editing software. Turn your home movies into the next

LI'L BITS

 $\overline{L}$ 

ΩO  $\overline{\mathsf{H}}$  $\vdash$ മ

Hollywood blockbuster…okay, maybe not. But you can do some really cool things and run rings around your neighbor who'll never figure out how to interface his camcorder to his PC. Don't believe us? Check this out from Bob LeVitus of *The Houston Chronicle*:

"There is no doubt in my mind this is the best (and best-looking), fastest, most capable iMac of all time, as well as the best iMac value

## CALENDAR

**EGPL:** THE FIRST WEDNESDAY evening of every month, **MacMAD** hosts an informal help session at the Eau Gallie Public Library (EGPL), Pineapple Avenue (next to Conchy Joe's restaurant on the Indian River Lagoon), 7:00-whenever. **MPL:** ON THE THIRD TUESDAY evening of every month, at the Melbourne Public Library (MPL) on Fee Avenue (downtown Melbourne, near civic center), **MacMAD** hosts educational programs featuring speakers on a variety of Mac-related topics.

Tues., Apr. 16, MPL Wed., May 1, EGL Tues., May 15, MPL Wed., Jun. 5, EGL Tues., Jun. 18, MPL

ever. This computer is so fine that even Windows users lust for them." (LeVitus then challenges his

**Yes, even you can be a movie maker.**

> movie, audio CD and DVD on the new iMac — without help.)

See you at the iMovies, April 16, Melbourne Public Library on Fee Ave., 7 p.m.

## Suits Listen to Music & More by Cammie Donaldson

PC-using neighbor to make a

For those folks who have been anxious for Apple to court favor with the business world, your worries may be over.

Recently my neighbor, a new Mac owner and fervent capitalist, confessed that he gets all his tech tips from *The Wall Street Journal*. Evidently the WSJ Technology Editor loves everything Apple does (my neighbor's words) and is now advocating the use of Apple's iPod for not only listening to music but exchanging data with colleagues and backing up one's own data. One reason the WSJ editor was so impressed—while in Office Depot, he observed a teen in headphones casually download Microsoft Office from a store display onto his iPod. Well it takes one to know one, I guess.

*Forbes*, first-class business magazine and "capitalist tool" of executives everywhere, recently featured the iPod and check out the gushing from columnist Kip Crosby: "Today the Apple iPod, elegantly designed by Apple's Jonathan Ive, measures only 4.02 x 2.43 x 0.78 inches and weighs in at a mere 6.5 ounces, but it will let you carry up to ten hours of music in your hip pocket. Even if your pocket's not so hip. This Lilliputian jukebox lets you play and replay your selections in any order you like. Unless you know a thousand songs and have a terrific voice, it's hard to imagine music more perfectly portable than this."

Wow, who knew these guys had time to listen to music? Or cared? Even Mr. Jobs himself says the new 10GB iPod stores

# Digitizing Your Old LPs by Cammie Donaldson

large collection of LP records (vinyl "long-playing" recordings of music for the younger crowd) in my garage. Some of these LPs are near & dear to my heart, but I never want to deal with a record player again. CDs are way too convenient. But I don't want to make the same big-dollar investment twice, so I'd like to find an economical (in time, cash or both) way to get the music on my records onto CD. I've got a CD burner. What else

do I need? A recent First Class BBS (bulletin board system) exchange offered the following information:

"I use Coaster. It's a bit basic but it works and it's free. You can download the current version of Coaster from **www.visualclick.de**

"…product I wouldn't be without: Sound Studio. You can do the initial recording from Sound Studio as well as a number of simple editing functions. Or you can record with Coaster and then edit in Sound Studio. Available from

### **www.felttip.com**

Both these tools create AIFF files, which Roxio's Toast is quite happy to burn onto CDs as audio files. Neither of these tools has an equalizer. If happy with the sound quality of the records that comes out of the hi-fi, all you have to do is run a cable from the amplifier to the Mac. If you want to play with the sound envelope, then you'll need other software or hardware. Burn a data CD with the AIFF files as well as audio CDs. That way, you can play with the sound profiles for as long as you like without having to worry about hardware issues, broken 78s, cables running from amps to Macs etc."

Okay, don't we have any audiophile members that want to do this and then show the rest of us how? Boomers, don't you have teenagers that can do this blindfolded with one

continued on back and continued on back

# **MacMAD**

**Macintosh Meeting & Drinking Society** Established 1984. **MacMAD** does not condone or support software piracy.

**www.macmad.org On the http://bbs.macmad.org WEB**

**President** Kathy Pihlaja Lacina, 757-8618, inventlady@bellsouth.net **Vice President** OPEN

**Secretary** Mark Fosgate, 725-0285, markf21@cfl.rr.com **Treasurer** Brenda Foster, 724-1948, needleworx@earthlink.net

**Membership** Monte Zelazny, 773-4207, vandm@earthlink.net

**Sysop/Web Master** Jamie Cox, 255-5387, jamiecox000@cfl.rr.com

**MacBits Editor** (odd-numbered months) Cher Daley/Jim Staahl, 724-8981, cdaleyart@aol.com **Li'l Bits MacBits** (even months) Cameron Donaldson, cammiedonaldson@earthlink.net **Director of Acquisitions** Bill Bernett, 253-4813, bill@spindata.com

#### **Members Helping Members**

Call at a reasonable hour or yer name is...

**WordPerfect, Canvas:** Brenda Foster, 724- 1948, needleworx@earthlink.net **Photoshop, CorelDraw, Illustrator, Freehand, AOL, Color-It, ClarisWorks, Quark X-press:** Cher Daley, 724-8981, cdaleyart@aol.com **Photoshop:** Gayle Baker, 7257632, sterlingphoto@mindspring.com

**Photoshop, Quark, Illustrator:** Randy Perry, (561) 589-6449, Radknee@aol.com

If you are experienced with software or hardware, and wouldn't mind a few calls for help, VOLUNTEER: call Cher at 724-8981.

**MacBits** is an independent publication not affiliated or otherwise associated with or sponsored or sanctioned by Apple Computer, Inc. The opinions, statements, positions and views stated herein are those of the author(s) or publisher and are not intended to be the opinions, statements, positions, or views of Apple Computer, Inc. Created on Macintosh computers with Quark Xpress.

# **MacMAD**

P.O. Box 1093 Melbourne FL 32936

### New iMac the Hottest Product on the Planet

Well, our dear John Apfelbaum, Linux master and open software guru, may be right about price/value comparisons but the fact is that people are falling all over themselves to get the new iMac. As of mid-March, Apple had already shipped more than 125,000 of those hot-shot desk lamp look-alikes and is now shipping more than 5,000 per day in an effort to try and catch up with demand. Word on the street is that PC converts are beating the choir to the pulpit, and confessing all sorts of acts including incurable Mac lust, such as the following from radio and TV personality, Al Fasoldt: "For the first time in

# **THE MINUTES** About Last Meeting, March 19, 2002

### **by Mark Fosgate, Club Secretary**

Kathy Pihlaja Lacina opened the meeting at 7:00pm with approximately 35 people present.

Kathy's first order of business was to open the meeting as a swap meet for those that wished to sell or swap some of their antique wares.

About 7:35pm, Kathy called the meeting to order and introduced Jamie Cox as the presenter for the evening. Jamie had some pictures and anecdotal info on some of the Mac User Groups that he had visited while out in California on a business trip. Jamie conducted his picture presentation from within iPhoto (which only runs in Mac OS X). Additionally Jamie showed off some of the other capabilities of Mac OS X .

8:10pm Kathy awarded door prizes that Jamie had brought back from his travels and to go through the nominations for club officers. The following people volunteered for offices:

- President Jim Staal
- Vice President Jay Fleming: part-time (we need a second part-time VP or a full timer)
- Secretary Mark Fosgate (open if someone else in the club would like to serve)
- Treasurer Open (pick someone) • Membership Tom Willing
- Kathy reminded the group about the upcoming elections next month. So, be prepared to fill in the blanks.
- The club iMac is for sale. Asking \$650.00. The iMac is in great shape and runs very well.
- Anyone wishing to purchase ad space within the newsletter see Kathy. Rates will remain the same as last year.
- Newsletter format is changing to 8.5x11 for cost savings. Kathy informed everyone that the Photoshop classes are going great at her place of business.
- Dinner site voted on was Bennigan's. Meeting adjourned at 8:35pm.

years, I'm madly in love with a computer. I bought a Macintosh dual-processor G4 computer — the one with two 1-gigahertz processors and a built-in DVD burner — a few weeks ago and haven't stopped raving about it yet. I'm driving my wife crazy, my cat hides when he sees me coming and my parrot is quickly learning how to repeat "This is amazing!" three times without taking a breath."

### Digitizing Your Old LPs continued from front

hand tied behind their back? This would make a great club presentation and be very useful for many of us. Contact the editor at cammiedonaldson@earthlink.net

### Suits Listen to Music & More continued from front

enough music to enable the listener to never hear the same song twice on six round-trip flights between San Francisco and Tokyo. And you thought he was working. Oh, okay, he did say that you can also store 1000 contact names and addresses alongside your music. And it synchs/xfaces with Entourage, Palm Desktop, or Mac OS X Address Book. Firewire connections etc.

Are you an iPod enthusiast/user? Want to tell us about it? We'd like to know, for next L'il Bits. Email the editor,

cammiedonaldson@earthlink.net

#### AT 3RD TUESDAY MEETING, APRIL 16 Get What You Give

**V**OTING FOR NEW CLUB OFFICERS TAKES PLACE AT OUR APRIL 16 MEETING.<br>Let us know if you would like to serve your club in any Let us know if you would like to serve your club in any capacity.This is a fun & effective way to learn more about your favorite computer and the community that supports it. Please contribute in any area where you feel capable.We're always looking for interesting presentations, newsletter articles, and help with membership recruiting and management. Email Jim Staal at coach@azuregroup.com or Kathy Pihlaja Lacina (Kathy P-L) at inventlady@bellsouth.net

Address Service Requested

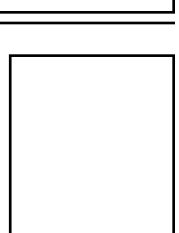

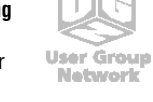